# LE PRODUIT DU MOIS CONVERTISSEUR

LOCK

# Audiomat

AES

COAX

Tempo<sup>3</sup>

24/192 d.a. converter

Meilleur<br>ach<sub>at</sub>

HAUTE FIDELIT

 $USB$ 

# AUDIOMAT TEMPO 3

# Rare musicalité

OPTICAL

**LES FRERES CLARISSE. DENIS ET NORBERT. REALISENT DEPUIS UN QUART DE SIECLE DES PRODUITS D'EXCEPTION RECONNUS EN FRANCE ET HORS DES FRONTIERES POUR LEUR HAUTE MUSICALITE, ASSOCIEE** A UNE QUALITE DE **FABRICATION EN RAPPORT.** LE TEMPO 3 RESTE FIDELE **A CETTE DEMARCHE EXIGEANTE.** 

e convertisseur Tempo 3 ressemble de beaucoup à la lignée des anciens ITempo 2, jusqu'à la version 2.5, mais l'électronique a encore évolué. Le coffret en acier, contenant les circuits de conversion, accueille aussi les alimentations. En revanche, les deux transformateurs toriques de 100 VA chacun prennent place dans un coffret à part, relié au convertisseur via un câble spécial, de forte section, terminé d'une fiche XLR à cinq broches. Ainsi le châssis principal ne recoit que de la basse tension en alternatif, sans risque de subir le moindre rayonnement électromagnétique issu des transformateurs.

## **SIMPLICITE D'EXPLOITATION**

Destiné à rester sous tension en permanence, le coffret principal ne comporte aucun autre commutateur d'alimentation que celui du boîtier contenant les transformateurs. La diode électroluminescente bleue, sur la droite du convertisseur, indique la mise sous tension du Tempo 3. L'autre diode bleue, à gauche du tableau de bord, confirme le verrouillage du récepteur de données numériques sur une fréquence<br>d'échantillonnage entrante. Le convertisseur accepte, en entrée, pas moins de quatre formats : SPDIF via un optocoupleur TosLink, mais aussi en coaxial 75 ohms sur Cinch, AES en symétrique 110 ohms sur embase XLR, et une prise USB de type B. On pourra donc raccorder le Tempo 3 à un ordinateur possédant du contenu sonore. Une sortie numérique sur Cinch facilitera le branchement d'un enregistreur numérique ou de tout autre destination capable d'exploiter ce standard. La fréquence d'échantillonnage de cette sortie est à l'image de celle du signal entrant. Enfin, une paire de Cinch, de même qualité que les deux autres (dorées et isolées de Téflon) délivrent le signal analogique de sortie. Entre les deux diodes électroluminescentes, trois commutateurs à bascule commandent la sélection de l'entrée numérique.

### **UNE CONCEPTION TRES ABOUTIE**

Le Tempo 3 donne le meilleur de luimême au terme de 24 heures de mise sous tension. La dépose du couvercle, dévoilant les circuits, l'explique en partie. Le coffret comporte deux cartes séparées, l'une dévolue au domaine numérique, l'autre à l'analogique. Cette séparation physique, n'allant pas dans le sens de l'économie, réduit fortement les risques d'interférence des signaux haute fréquence pouvant affecter la section finale audio analogique. Denis Clarisse a particulièrement soigné chaque étage des alimentations. Les trois ponts de redressement à double alternance emploient des diodes rapides, reconnaissables à leur substrat en forme de goutte. Ces diodes rapides intègrent l'onde sinusoïdale à 50 Hz issue des secondaires des transformateurs, mais aussi d'éventuels parasites venant interférer sur les liaisons des alimentations. En sortie des ponts, le convertisseur dis-

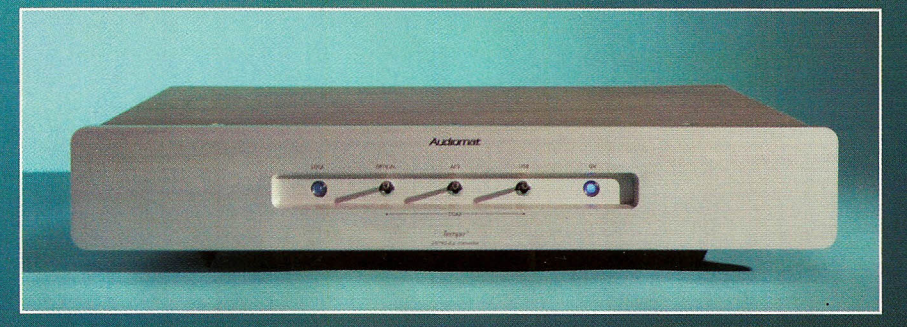

# LE PRODUIT DU MOIS CONVERTISSEUR

# **AUDIOMAT** TEMPO 3

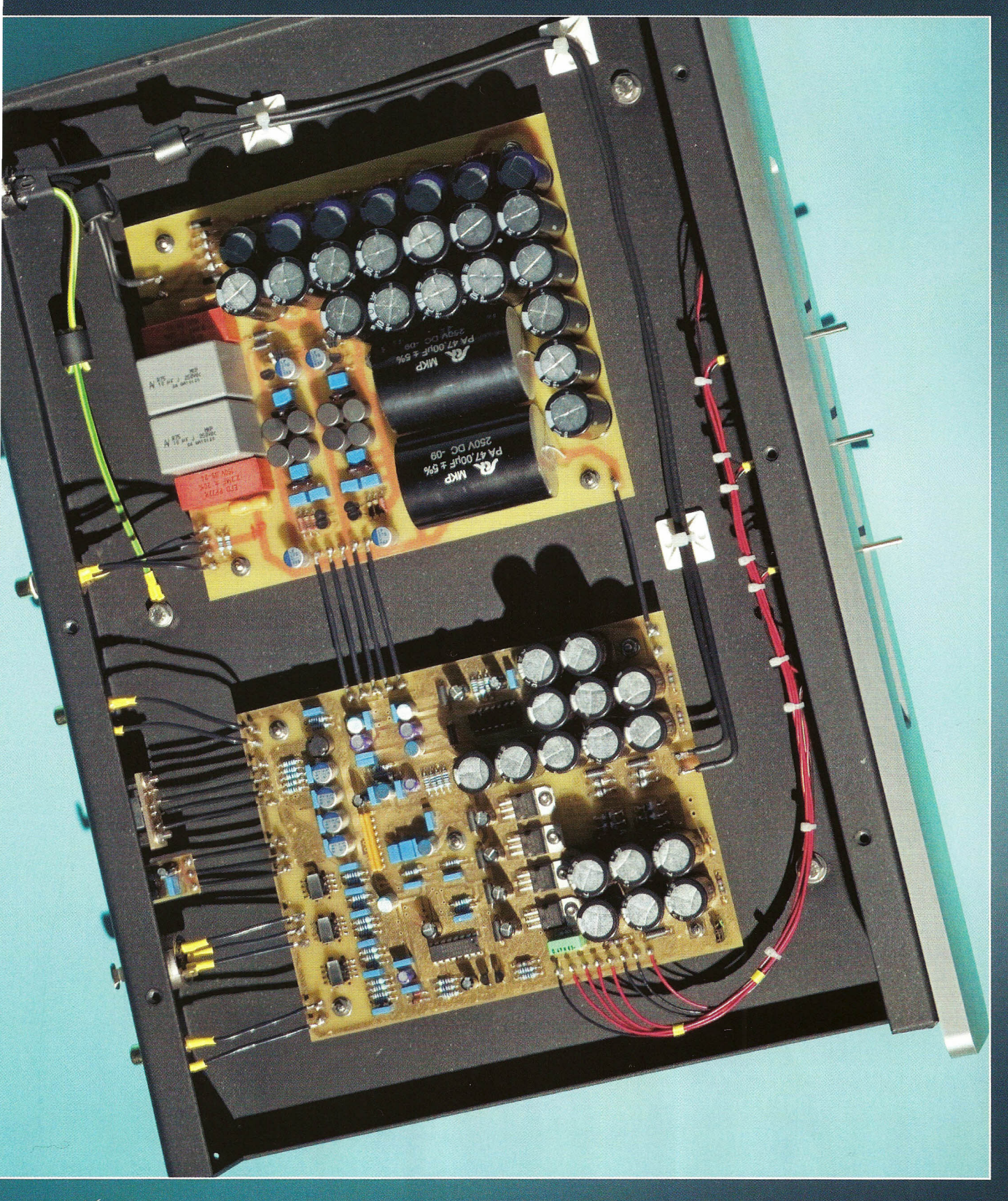

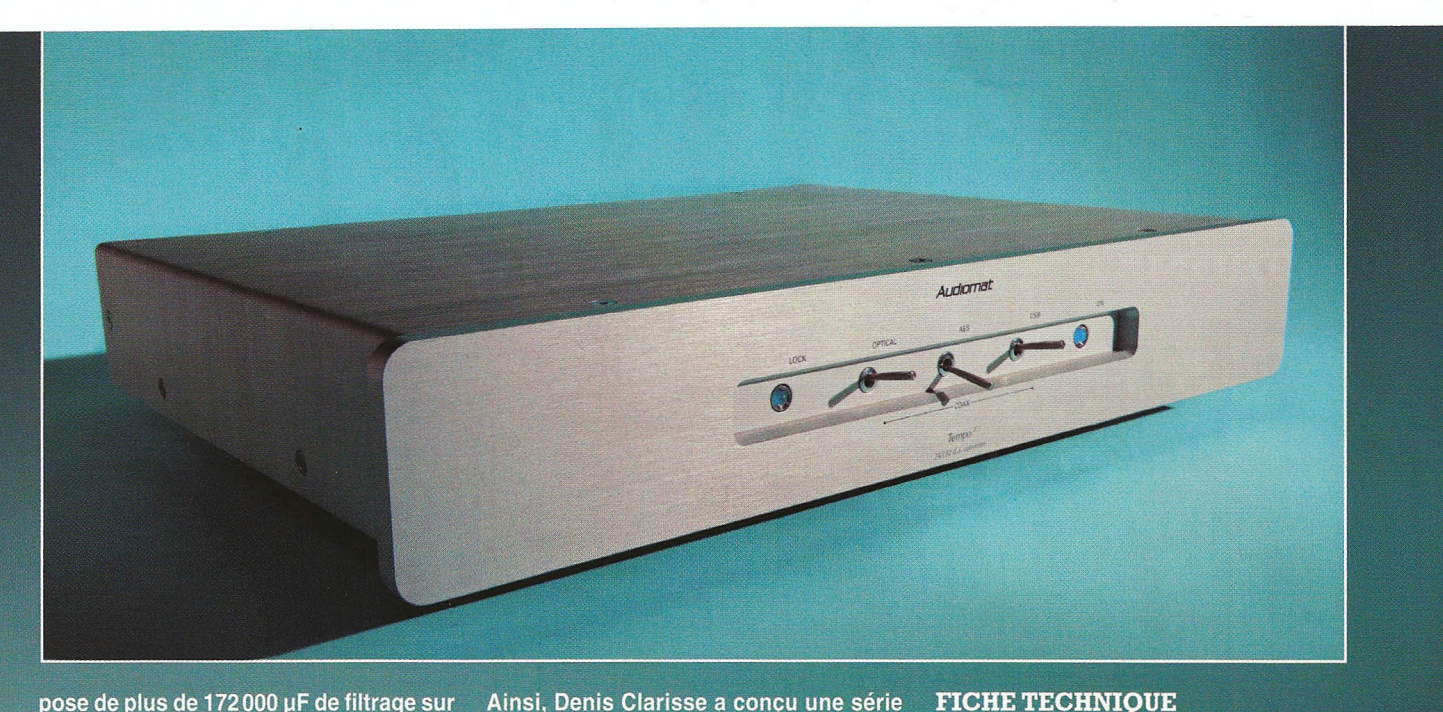

pose de plus de 172000 uF de filtrage sur la section analogique (se terminant par une paire de capacités au polypropylène de 47 µF chacune), et plus de 75 200 µF de la partie numérique. Cette carte accueille pas moins de six éléments de régulation, chargés de fixer les tensions nécessitées par chacun des éléments actifs de ce module. Ainsi, les sections numériques et analogiques des quatre convertisseurs Burr Brown PCM 1794 recoivent des tensions séparées, tout comme la logique de gestion des entrées, de même que l'interface de réception numérique Crystal CS8416. Cet ensemble détecte toute fréquence d'échantillonnage jusqu'à 192 kHz, à une résolution de 24 bits.

#### **LA CARTE ANALOGIQUE**

Contrairement à sa voisine numérique, la carte analogique ne possède pas de régulateur de tension, mais seulement une diode Zener qui la fixe, sachant que la réserve d'énergie stockée dans les capacités de filtrage est largement suffisante pour alimenter quatre transistors bipolaires, à raison de deux par canal. Les circuits analogiques du Tempo 3 adoptent, pour le filtre passe-bas de sortie, une technique employée dans l'audio professionnel de très haut de gamme, notamment dans les égaliseurs de mastering, combinant des étages de gain simples combinés à des filtres passifs. La renommée de ce procédé n'a d'égale que la qualité de restitution sonore.

Les deux cartes séparées : gestion des signaux numériques sur celle de gauche, tandis que celle de droite supporte les filtres analogiques de sortie et les buffers en classe A. de cellules de filtrage constituées de résistances, capacités au polypropylène Oscon, et d'autres au mica, ainsi que quatre self-inductions. La fréquence de coupure a été fixée bien plus haut que sur les filtrages conventionnels, ce qui confère au Tempo 3 une écoute plus naturelle, plus aérée et vivante. On retrouve ce soin de mise au point si spécifique à Audiomat sur les condensateurs de sortie, destinés à éliminer la composante continue, tout en présentant une excellente réponse dans l'extrême grave : le concepteur associe trois capacités, dont deux au polypropylène, par canal : une de 10 µF à double armature, mais surtout une Eurofarad de 2,2 µF (de couleur orange) qui améliorent la musicalité du montage, aidée en cela par une capacité au mica, renforçant la précision. Dans la même démarche technique, les deux transistors bipolaires par canal, polarisés en classe A, sont dépourvus de contre-réaction ; on ajoute cet artifice pour stabiliser un circuit et élargir sa bande passante, tout en réduisant la distorsion. Cependant, la qualité d'un appareil audio ne se mesure pas au nombre de zéros après la virgule. De plus, l'inconvénient majeur de la contre-réaction réside dans la simplification du message sonore, puisque les informations de faible amplitude ont tendance à s'estomper. L'Audiomat Tempo 3 retranscrit très fidèlement, sans distorsion audible, les moindres nuances, même les plus subtiles, des audiogrammes qu'on lui soumet, ce qui contribue à sa haute musicalité.

# **FABRICATION & ECOUTE**

**Construction: Audiomat a étendu à la** gamme Tempo la conception en deux châssis avec alimentation séparée. Le

**Origine: France** Prix: 4500 euros **Dimensions convertisseur:** 440 x 75 x 320 mm Poids convertisseur : 4,5 kg **Dimensions alimentation** externe: 230 x 110 x 60 mm **Poids alimentation** externe: 3 kg Fréquences d'échantillonnage : de 44.1 kHz à 192 kHz sous 24 bits **Entrées numériques :** 1 S/PDIF sur RCA, 1 AES sur XLR, 1 optique sur Toslink, 1 USB Sortie numérique : 1 S/PDIF sur RCA Sorties analogiques stéréo : asymétriques sur RCA

convertisseur repose sur trois pointes taillées dans la masse, favorisant l'écoulement des vibrations. La finition de l'ensemble est très satisfaisante. **Composants: Bien plus qu'un assem**blage obligé de composants découlant du choix des éléments principaux. Audiomat s'appuie sur une lonque expérience issue de l'écoute minutieuse du comportement de chaque élément. chaque composant, allant être traversé par le signal. Un tel souci de mise au point, plutôt rare, mérite d'être souligné. Grave : Le Tempo 3 reproduit ce registre avec précision et fermeté. On ne ressent pas de limite basse, preuve que les valeurs des capacités de sorties ont été bien choisies. Une caractéristique ressort, évidente : le bon détourage des instruments, toujours difficiles à différencier dans ce registre.

Médium : L'excellent comportement remarqué dans le registre grave se retrouve dans le médium. La pureté des

#### LE PRODUIT DU MOIS CONVERTISSEUR

# **AUDIOMAT TEMPO 3**

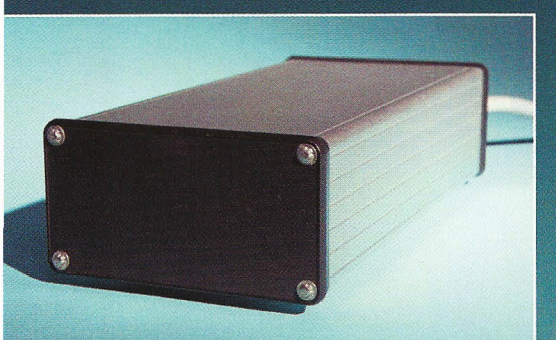

Ce boîtier contient deux transformateurs toriques séparant les alimentations des deux cartes.

timbres s'impose d'elle-même. La différenciation des différences sources sonores et le respect des moindres informations de faible amplitude démontrent le haut pouvoir de retranscription du Tempo 3.

Aigu : Prolongement du médium, tant l'homogénéité de restitution fait plaisir à entendre, ce registre fait, lui aussi, preuve de naturel, y compris sur les ins-<br>truments percussifs : on remarque de subtiles différences dans la retranscription du riche contenu harmonique des cymbales, allant dans le sens du réalisme le plus musical.

Dynamique : Les disques à dynamique élevée comme celui d'Alfred Schnittke où l'orchestre symphonique passe avec une remarquable aisance des pianissimi aux fortissimi ne présentent aucune simplification, aucun tassement de la plage dynamique. De plus, le respect du détail impressionne sur les signaux de très faible amplitude, là où les convertisseurs

audionumériques moins aboutis montreraient quelques faiblesses...

Attaque des notes : En rapport direct avec la dynamique et la très haute précision de restitution de la richesse harmonique des audiogrammes choisis pour leurs passages difficiles, on se rend compte, ici encore, de la très haute musicalité du Tempo 3. Cette qualité reste constante sur les signaux de très faible amplitude, notamment les violons du disque de Schnittke, ou encore la richesse harmonique des embruns sur l'enregistrement direct en 96 kHz/24 bits de la mer dans le petit port breton de Kerroc'h.

Scène sonore : Des qualités constatées dans ce qui précède découle l'examen fort satisfaisant de la scène sonore où les instruments s'expriment dans un espace tridimensionnel réaliste. Les moindres réverbérations se perçoivent sans effort sur les prises de son en stéréo de phase, levant le voile sur les dimensions réelles de la salle de concert. Splendide.

Transparence : Le soin tout particulier attaché à la conception générale et au choix des composants s'illustrent ici encore : le Tempo 3 est magistral!

Une véritable référence pour la transparence des timbres, le respect de l'acoustique des prises de son, et une musicalité hors du commun. On perçoit très bien le bruit des doigts de Pascal Gutman sur la touche de son stick Chapman à douze cordes. Son album Cascades, récemment réédité, est disponible sur son site www.pascalgutman.com ou encore sur iTunes.

Qualité/prix : Audiomat a su porter la conception artisanale à un très haut niveau de qualité. Le soin apporté à la conception, où chaque élément est essayé, associé à d'autres, comparé, apparié, prend un temps considérable. Cette approche technique aux antipodes de la simplification industrielle se retrouve intégralement dans la très haute musicalité du Tempo 3.

## **VERDICT**

Issu d'une illustre lignée de convertisseurs audionumériques d'exception, l'Audiomat Tempo 3 dispose de nombreux atouts, à commencer par une rare musicalité dans toute l'acception du terme. Les composants bien choisis, triés en performances et mis en œuvre après de longues écoutes comparatives, justifie largement le prix de ce convertisseur entièrement réalisé à la main. Le Tempo 3 mérite largement le terme d'excellence et fait partie des rares convertisseurs d'exception du marché actuel.

**Philippe David** 

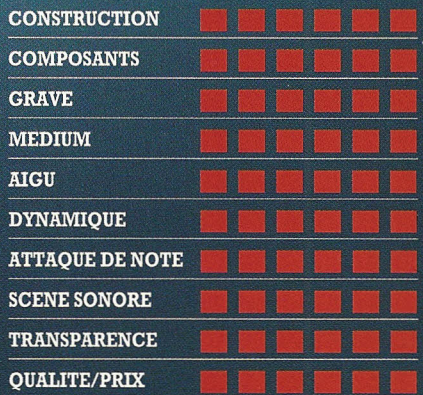

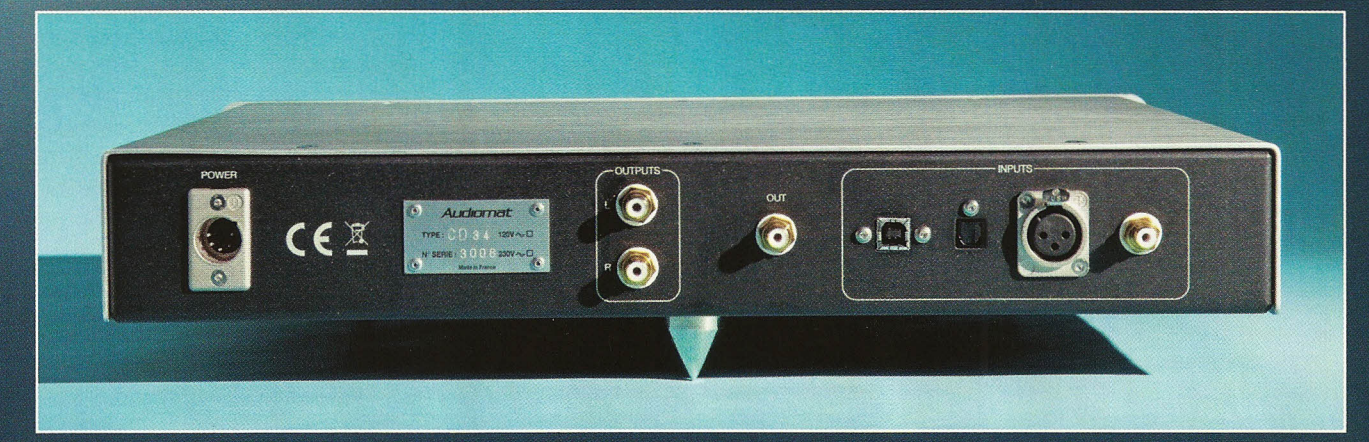

Une XLR 5 pour l'alimentation, quatre entrées et une sortie numériques, et la sortie stéréo.